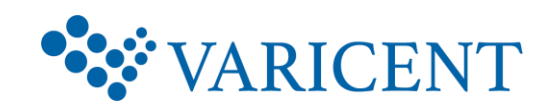

# **Varicent Building Reports (v10)**

Varicent Building Reports (v10) is designed for professional report authors to learn report building techniques using Varicent to enhance, customize, and manage professional reports. Attendees will participate in interactive Demonstrations and Exercises that illustrate key concepts while learning how to use the product.

**Recommended Modality**: Instructor Led, Self-Paced Virtual (SPV) **Recommended Duration**: 2.5 days

### **Topics Covered**:

- Overview of Varicent
- Sample Outdoors Company model overview
- Overview of Varicent reports
- Creating Presenter report templates
- Displaying data in columns and rows
- Filtering Presenter report data
- Using process lists to test Presenter reports
- Linking Presenter reports
- Adding computed columns and rows
- Displaying charts
- Enabling Reports for Payee Web

**Intended Audience**: Report Authors, Compensation Administrators

### **Prerequisites**: None

### **Let Us Help You**

We believe an effective training program reduces the time it takes for users to learn and adopt new technology and will lead to greater satisfaction overall. Whether you choose to attend public training, take self-paced training, or require customized training that reflects your business, let Varicent Education assist you in developing comprehensive and economical training plans to meet these needs. To learn more, email [Education@varicent.com](mailto:Education@varicent.com)

## **Varicent Building Reports (v10)**

#### **1: Overview of Varicent**

- Overview of Varicent
- Sample Outdoors Model Overview
- Accessing ICM through the Admin and Web clients

#### **2: Sample Outdoors Company model overview**

- Examine the initial state of the model
- Sample Outdoors Company report requirements

#### **3: Overview of Varicent reports**

- Overview of the four types of available reports
- Adding documents to a Varicent model
- Available data and presentation components

#### **4: Creating Presenter report templates**

- Using templates to create Presenter reports
- Setting report preferences
- Available PDF printing options
- Designing Presenter reports
- Adding images, text, lines, and links to reports

#### **5: Displaying data in columns and rows**

- Creating and populating data sources with data stores
- Creating and formatting data grids

#### **6: Filtering Presenter report data**

- Creating parameters to filter report data
- Enabling users to set parameter values
- Advanced filtering

#### **7: Using process lists to test Presenter reports**

• Using Process Lists to test web functionality in reports

#### **8: Linking Presenter reports**

- Linking reports to enable drill-through functionality
- Passing parameters to linked reports

#### **9: Adding computed columns and rows**

- Overview of computed columns and rows
- Adding a computed row to a data grid
- Creating an aggregate transformation
- Using aggregate sources to add subtotals to data grids

#### **10: Displaying charts**

• Using Charts in Presenter reports

#### **A: Enabling reports for Payee Web**

- Overview of Portal Access
- Creating Web Tabs and granting Payee Web access